## CSS wedBug Erica Meyera. Kolejna odsBona

Eric A. Meyer

Drogi Czytelniku! Poni|ej zamieszczona jest errata do ksi|ki: ["CSS wedBug Erica Meyera. Kolejna](https://helion.pl/ksiazki/css-wedlug-erica-meyera-kolejna-odslona-eric-a-meyer,cssods.htm) odsBona"

Jest to lista bB dów znalezionych po opublikowaniu ksi |ki, zgBo zaakceptowanych przez nasz redakcj. Pragniemy, aby nasze pul wiarygodne i speBniaBy Twoje oczekiwania. Zapoznaj si z ponijs dodatkowe zastrze|enia, mo|esz je zgBoshttposd/ahdebisoempl/user/er

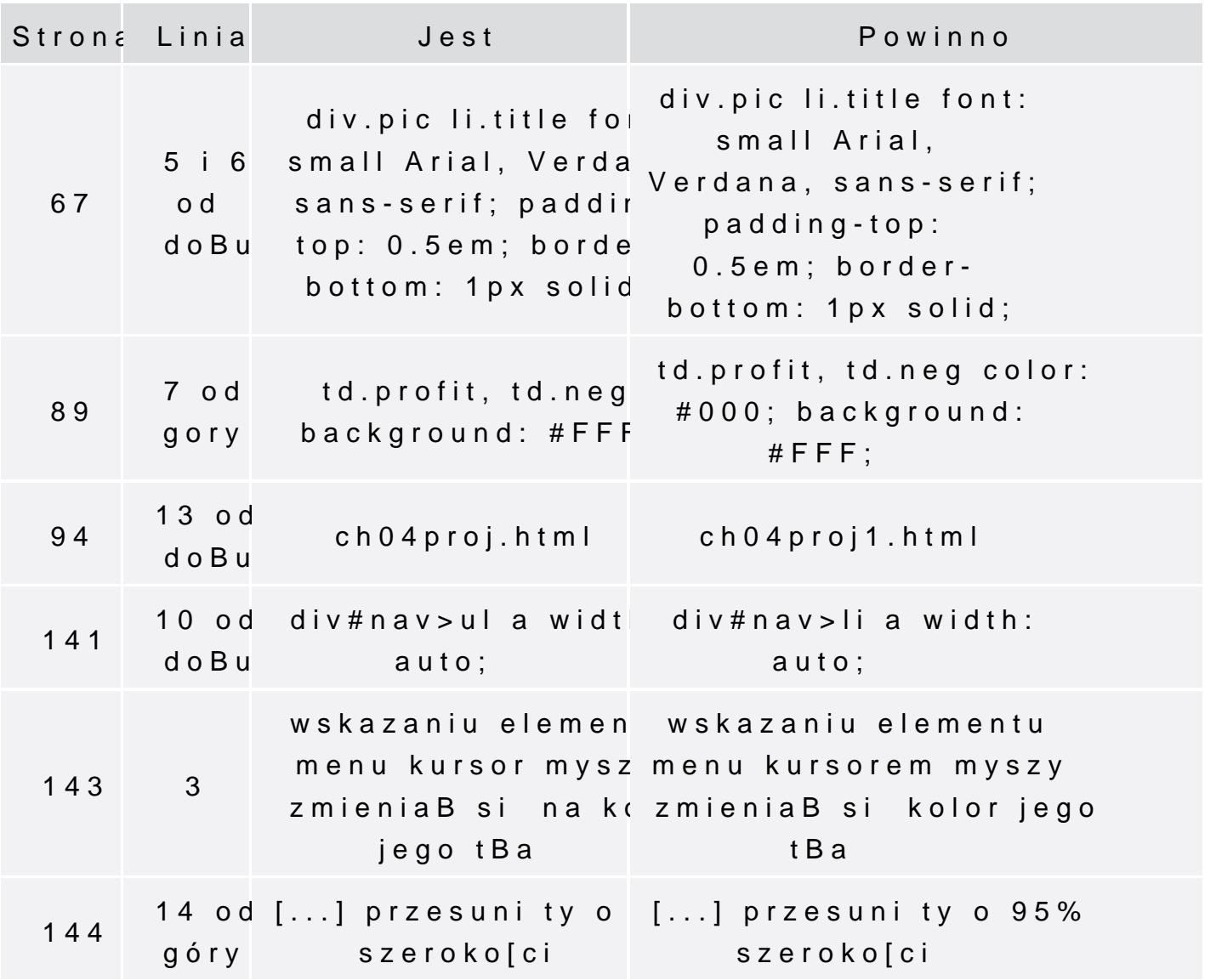

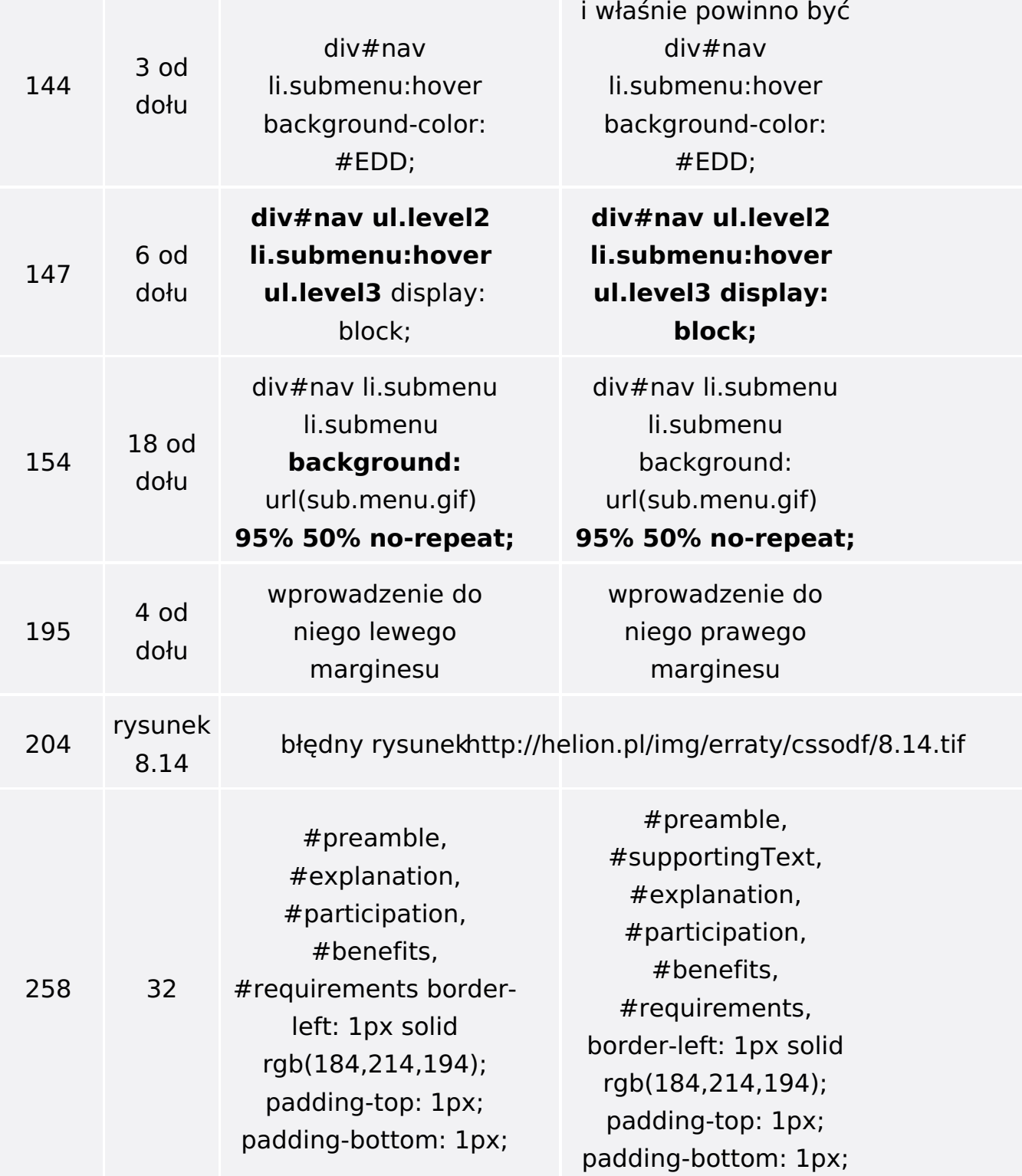